## EBSpat un package R autour des processus ponctuels de Gibbs de type plus proches voisins

## R. Drouilhet

Département de Probabilités et Statistique Laboratoire Jean Kuntzmann 1251 avenue centrale, BP 47, 38040 Grenoble Cedex 9 Remy.Drouilhet@upmf-grenoble.fr

Mots clefs : Probabilités, Statistique, Processus ponctuels spatiaux.

La classe des processus ponctuels de Gibbs de type plus proches voisins (par exemple, interaction basée sur le graphe de Delaunay) est intéressante car elle permet d'étendre la classe des processus ponctuels de Gibbs superstables introduite par Ruelle dont les interactions entre points sont naturellement basées sur le graphe complet. De nombreux résultats théoriques portant sur ce type de processus ont été proposés : existence (voir [1,4] pour les principales contributions) de ces processus ponctuels stationnaires de Gibbs définis dans  $\mathbb{R}^d$  (*d* correspondant à la dimension), estimation (voir [2,3]) des processus ponctuels stationnaires (applicables au cadre des processus ponctuels stationnaires de Gibbs de type plus proches voisins). A la mémoire d'E. Bertin (initiateur d'un logiciel C), le package EBSpat a été développé pour intégrer dans le système R les outils de simulation des processus ponctuels de Gibbs de type plus proches voisins ainsi que les outils d'estimation basés sur la méthode de la pseudo-vraisemblance ainsi que la méthode de Takacs-Fiksel.

Discutons maintenant d'un exemple de simulation et d'estimation pour un processus ponctuel d'interaction de paires de Delaunay. Les quelques lignes de code R suivantes permettent de simuler une réalisation d'un modèle de Strauss sur graphe de Delaunay.

## $_1$   $>$  gD <- EBGibbs(~ (-4.61) + Del2(th\*(12<=0.0025),th=0.69),  $\begin{array}{ccc} \texttt{1} & + & \texttt{center} = \texttt{c}(1.5, 1.5) \texttt{,} \texttt{size=2} \texttt{,} \texttt{sizeIn=1.5}\ \end{array}$  $|> \text{run(gD)}$

L'objet gd généré est de la classe EBGibbs. La quantité l2 est prédéfinie et correspond au carré de la longueur d'une arête de Delaunay. Les tailles des domaines intérieur et extérieur sont respectivement fixés à 1.5 et 2. Le potentiel de singleton est fixé à −4.61 et la fonction d'interaction est celle d'un modèle de Strauss basé sur graphe de Delaunay, la portée ayant été fixé à 0.05 et la hauteur du palier à 0.69. Malgré la simplicité de l'exemple choisi ici, nous pouvons remarquer la souplesse offerte à l'utilisateur qui peut librement définir à sa guise la forme de la fonction d'interaction qui sera appliquée à chaque arête de Delaunay. La déclaration générale d'interaction de paires de Delaunay de forme :  $\sum$  $\xi \in Del_2(\varphi)$  $f(\xi, \theta_1, \cdots, \theta_p)$  s'effectue en R

via l'insertion dans la formule R servant de premier et principal argument de l'instruction EBGibbs, un terme additif de la forme  $Del2(f(\ldots),theta1=,-\ldots,thetaP=)$  où  $f(\ldots)$  est une expression R saisie par l'utilisateur (pour représenter la fonction f) pouvant dépendre en plus des paramètres theta1,...,thetaP (représentant respectivement les paramètres du modèle  $\theta_1, \dots, \theta_p$  les caractéristiques prédéfinies suivantes : coordonnées des points x, liste des marques v, aires a des cellules de Voronoi et leur difference da, longueur l de l'arête de Delaunay et son carré l2, longueur de l'arête duale (orthogonale) ol de Delaunay et son carré ol2. Elles sont prédéfinies car extraites du code C maintenant la structure de Voronoï grâce à l'API C fourni par le système R.

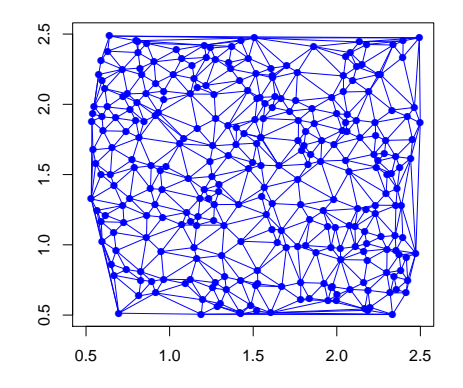

Disposant d'une réalisation du modèle de Strauss pour des arêtes de Delaunay, voici les instructions permettant d'obtenir les estimations par la méthode de la pseudo-vraisemblance (la portée étant supposée ici connue et fixée à la vraie valeur 0.05).

```
_1 > peD <- EBPseudoExpo(gD~Del2(12<=0.0025),domainSize=1.5)
```

```
\vert > run(peD,c(0,0),update=TRUE)
```

```
3 [1] -4.638399 0.8685974
```
La commande EBPseudoExpo génère un objet peD qui est ensuite appliqué à sa méthode run afin d'obtenir les résultats des estimations. La formule établissant la relation entre la réalisation gD et le type d'interaction se fait dans l'esprit usuel du système R. Comme pour les familles exponentielles, l'interaction du modèle de Strauss se décompose linéairement en les paramètres. La syntaxe à utiliser pour définir les statistiques exhaustives est la suivante :  $Del2(f1(\ldots),\ldots,fP(\ldots))$  où  $f1(\ldots),\cdots,fP(\ldots)$  sont les p expressions R des statistiques exhaustives dépendant des mêmes caractéristiques (i.e. x, v, a, da, l, l2, ol et ol2) introduites ci-dessus pour la simulation d'un modèle de paires de Delaunay. Notez aussi que le paramètre de singleton précède toujours les p paramètres associés.

Pour conclure, signalons que ce package est en cours de reécriture à partir du package Rcpp permettant d'une part de simplifier le code C et d'autre part de facilement intégrer la librairie CGAL (http://www.cgal.org). Cela permet notamment l'extension des outils pour la dimension 3.

## Références

[1] Bertin, E., Billiot, J.M. and Drouilhet, R. (1999). Existence of "Nearest-Neighbour" Gibbs Point Models, Adv. Appl. Prob., 31, 895-909.

[2] Billiot, J.-M., Coeurjolly, J.-F and Drouilhet, R. (2008). Maximum pseudolikelihood estimator for exponential family models of marked Gibbs point processes, Electronic Journal of Statistics, 2 234-264.

[3] Coeurjolly J.-F., Dereudre, D., Drouilhet, R. and Lavancier, F. (2012). Takacs Fiksel method for stationary marked Gibbs point processes, Scandinavian Journal of Statistics, 49(3), 416–443.

[4] Dereudre, D., Drouilhet, R. and Georgii, H.-0. (2012) Existence of Gibbsian point processes with geometry-dependent interactions, Prob. Theory Relat. Fields, 153(3-4), 643-670.